# Задача А. Азиатские страхи

Входной файл: Стандартный вход Выходной файл: Стандартный выход

Ограничение времени: 1 сек Ограничение памяти: 256 Мб

# **Условие**

Некоторое число, являющееся результатом вычисления факториала из  $n$ , назовем числом  $x$ . Число  $x$  считается счастливым, если в его разложении на простые множители простое число  $k$  встречается не кратное 4 количество раз, а также более двух раз.

Разложение на простые множители - это представление числа в виде произведение простых множителей. из которых оно состоит. Например, число 120 раскладывается на  $2 * 2 * 3 * 5$ .

Вам необходимо узнать, является ли  $x$  счастливым.

### Формат входных данных

В первой строке находится целое число  $t$  - количество наборов входных данных.  $(1 \leq t \leq 10^4)$ 

Далее для каждого набора входных данных в одной строке располагается два целых числа  $n \mid n \mid k$ . (  $2 \leq n \leq 10^6, 2 \leq k \leq n$ 

# Формат выходных данных

Для каждого набора входных данных в отдельной строке выведите "Yes", если число оказалось счастливым, или "No" в противном случае.

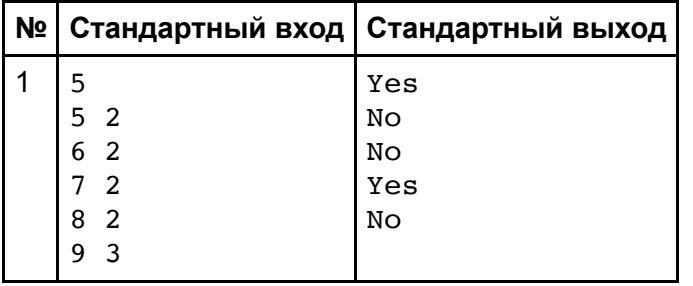

# **Задача B. Большая IT компания**

Входной файл: Стандартный вход Поветской Сераничение времени: 1 сек Выходной файл: Стандартный выход Ограничение памяти: 256 Мб

# *Условие*

В большой IT компании сейчас ведется проект, который нужно закрыть в кратчайшие сроки. Для этого со‐ брали большую команду IT специалистов, а именно:

- $m_1$  разработчиков;
- $m_2$  тестировщиков;
- $m_3$  инженеров по развертыванию.

Для того чтобы закрыть проект, нужно разработать, протестировать и развернуть на сервере  $N$  сервисов. Так как проект хорошо разбили на подзадачи, время, которое требуется для разработки, тестирования и развертывания, для всех сервисов одинаковое.

Нужно помнить, что каждый специалист может работать только с одним сервисов в один момент времени. А также, специалист не может перейти к работе над следующим сервисом, не закончив работу с текущим.

Чтобы не нарушать порядок разработки, сервис сначала нужно разработать, затем протестировать и толь‐ ко потом его можно начать развертывать.

Напишите программу, которая поможет большой IT компании, а именно найдет оптимальный порядок об‐ работки сервисов и выведет минимальное для этого время.

# *Формат входных данных*

В первой строке записано целое число  $N$   $(1 \le N \le 10^5)$  - количество сервисов.

Во второй строке записано три целых числа  $m_1, m_2, m_3$   $(1 \leq m_1, m_2, m_3 \leq 1000)$  - количество разработчиков, тестировщиков и инженеров по развёртыванию.

В третьей строке записано три целых числа  $t_1,\,t_2,\,t_3\;(1\leq m_1,m_2,\,m_3\leq 1000)$  - время, которое требуется на разработку, тестирование и развёртывание соответственно.

### *Формат выходных данных*

Выведите одно целое число — минимальное количество минут, за которое можно разработать, протести‐ ровать и развернуть все сервисы.

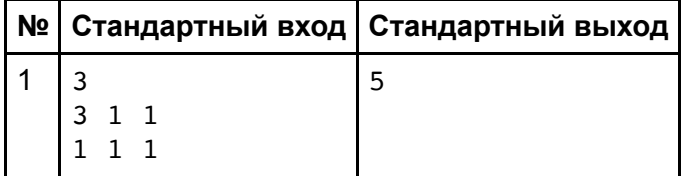

# Задача С. СОДЕ ровка

Входной файл: Стандартный вход Выходной файл: Стандартный выход Ограничение времени: 1 сек Ограничение памяти: 256 Мб

# **YCHORUP**

Отдыхая в баре с бесконечным числом математиков, у Вани родилась идея кодировки сwc7, не имеющей аналогов. В порыве вдохновения Ваня срочно закодировал все свои важные числа и довольным лёг спать. Однако на утро он обнаружил, что не может декодировать их обратно, поэтому очень ждёт вашей помоши!

Закодированный ряд представляет собой одно большое число  $x$ , не содержащее нолей. Чтобы вернуть исходный ряд нужно:

1. Разделить  $x$  на ряд чисел так, чтобы выполнялось условие  $x_{i-1} < x_i$  и  $x_i$  было минимально возможным.

 $159 \to 1, 5, 9$ 

 $1555 \to 1, 5, 55$ 

Если в конце осталось число, меньше или равное, чем последнее добавленное, то это явно информационный шум и его нужно выбросить.

 $1232 \to 1, 2, 3$ 

2. К каждому числу  $x_i$  из получившегося ряда применить формулу:

 $x_i = a^{x_i} \mod 7$ , где  $a$  - это двузначное число, первая цифра которого - это первая цифра  $x_i$ , а вторая цифра - последняя цифра  $x_i$ .

### Формат входных данных

В первой строке записано единственное положительное число  $x$ , которое не содержит нолей.

### Формат выходных данных

Через пробел выведите получившийся ряд чисел.

### Ограничения

 $1 \leq len(x) \leq 170$ 

### Пояснение к примеру

Во втором примере число разделится как 6 41 53:

 $66^6 \mod 7 = 1$  $41^{41} \mod 7 = 6$  $53^{53}$  mod  $7 = 2$ 

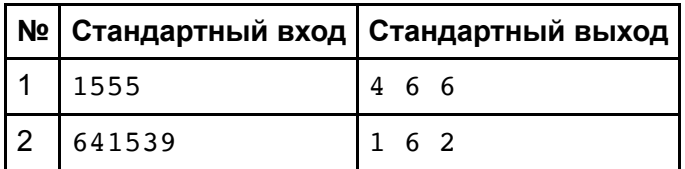

# **Задача D. Детский утренник**

Входной файл: Стандартный вход Страничение времени: 3 сек Выходной файл: Стандартный выход Ограничение памяти: 256 Мб

# *Условие*

В некоторой школе для одаренных детей у ребят появился новый тренд - вставать в ряд по неубыванию роста, т.е так, чтобы рост следующего школьника в ряду был не меньше роста текущего. Однако быть са‐ мым низким не нравится никому, поэтому каждый из школьников говорит вам, что он не хочет стоять в по‐ следних  $a_i$  местах (некоторые школьники не капризные вовсе и могут стоять на последнем месте).

Всего есть  $n$  школьников, которые приходят в ряд по очереди. Вам требуется после каждого нового школьника сказать, ряд какой максимальной длины можно составить из них.

### *Формат входных данных*

В первой строке входных данных находится целое число  $n$ .  $(1 \leq n \leq 10^5)$ 

В следующих  $n$  строках располагается пара из вещественного и целого чисел  $h_i$  и  $a_i$  - рост школьника в сантиметрах и количество последних мест, на которые он не будет вставать. Рост имеет 6 знаков после точки.  $(130 \le h_i \le 190,\, 0 \le a_i < n)$ 

### *Формат выходных данных*

Вам требуется вывести  $n$  целых чисел: в *i*-ой строке максимальную длину ряда, который можно составить из первых  $i$  школьников.  $(1 \leq i \leq n)$ 

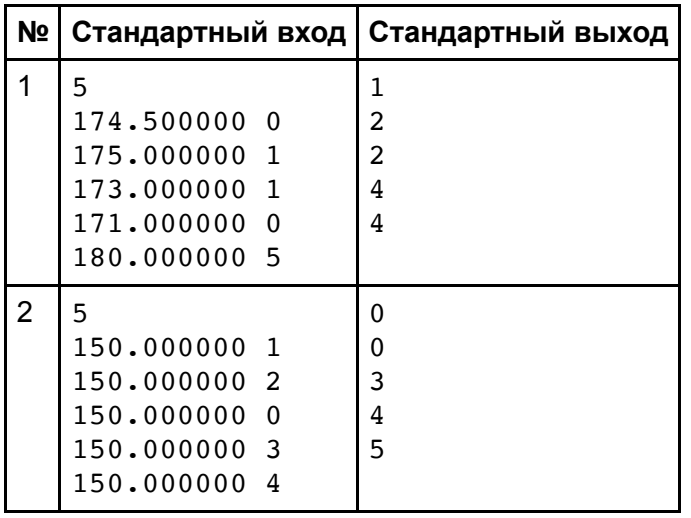

# **Задача E. Ежеминутные указания**

Входной файл: Стандартный вход Ограничение времени: 2 сек Выходной файл: Стандартный выход Ограничение памяти: 256 Мб

# *Условие*

На выставке виртуальной реальности всем желающим дается возможность поиграть в VR-очках. Но так как участнику для игры нужно свободное пространство, то их расстановкой занимаются менеджеры. А также участник не может играть вечно, поэтому на игру ему отводится определенное время. Все хотят по‐ играть подольше, поэтому каждый участник будет стоять именно свои  $t_i$  минут.

Другими словами,  $i$ -ый участник встает в точку  $(x_i,\,y_i)$ , в которой он будет находиться  $t_i$  минут. Менеджеры ответственно выполняют свою работу, поэтому они не отправят человека в занятую точку.

Вы, как администратор площадки, обязаны отчитываться сколько человек находится в некотором прямо‐ угольнике. Вы не занимаетесь общением с людьми, поэтому вам приходят указания от менеджеров вида:

- Поставить человека в точку  $(x_i, \, y_i)$
- Сказать сколько человек находится на прямоугольнике, ограниченном точками  $(x_1, y_1)$ ,  $(x_2, y_1)$ ,  $(x_1, y_2)$ ),  $(x_2, y_2)$ .

Прямоугольник описывается двумя точками  $(x_1, y_1)$  и  $(x_2, y_2)$ , где  $x_1 \le x_2$  и  $y_1 \le x_2$ . Точка  $(x, y)$  лежит на прямоугольнике, если ( $x_1\leq x\leq x_2$  и  $y_1\leq y\leq y_2)$ 

На выполнение каждого указания вы тратите  $T$  минут. Когда вам приходит указание посчитать людей, вы распечатываете для себя расстановку в текущий момент времени и считаете людей по ней. А время игры участника начинается сразу после того, как вы поставите его в точку.

# *Формат входных данных*

В первой строке содержится два целых числа  $N$  и  $T$  - количество указаний и время, которое вы тратите на выполнение указания.  $(1 \leq N, T \leq 2*10^5)$ 

В следующих  $N$  строках описываются указания, первое число строки говорит о том, какое указание в этой строке:

1 - поставить человека в точку. Далее в этой следует 3 целых числа  $x_i,$   $y_i,$   $t_i.$   $(1 \leq x_i,$   $y_i \leq 500,$   $1 \leq t \leq 10^4)$ 

2 - сказать сколько человек в прямоугольнике. Далее следует 4 целых числа:  $x_1$ ,  $y_1$ ,  $x_2$ ,  $y_2$ . (  $1 \leq x_1, x_2, y_1, y_2 \leq 500$ 

Всего K запросов вида 2.

### *Формат выходных данных*

Вы должны вывести K натуральных чисел - ответы на запросы вида 2.

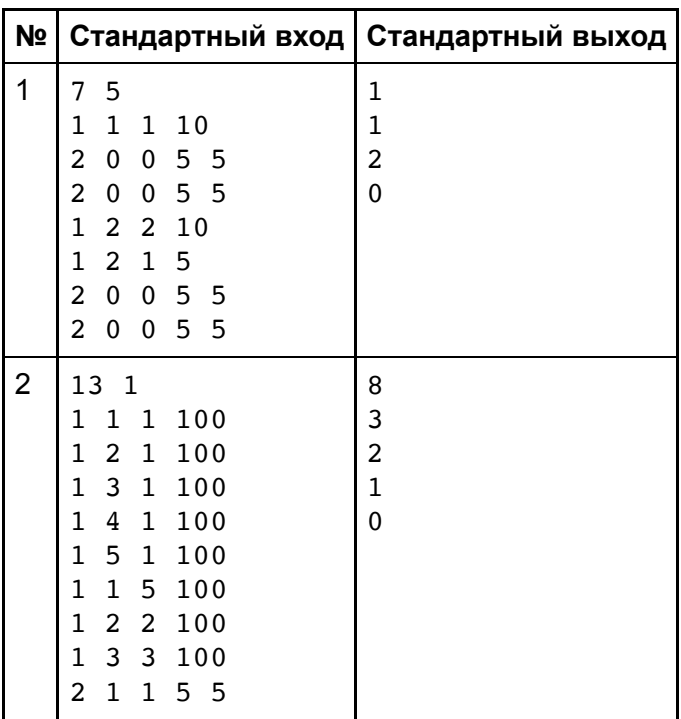

 1 2 5 5 1 3 3 5 1 5 1 5 5 5 5 5

# **Задача F. Фантастическое чёрно-красное дерево**

Входной файл: Стандартный вход Страничение времени: 1 сек Выходной файл: Стандартный выход Страничение памяти: 512 Мб

# *Условие*

Существует фантастическое черное-красное дерево - граф, который представляет из себя дерево (связ‐ ный граф без циклов), в котором каждая вершина покрашена в один из двух цветов - красный или черный.

У вас есть не менее замечательная строка  $s$ , состоящая из  $K$  символов 'r' и 'b'. Ваша задача - выяснить сколько существует путей по дереву, таких, что если выписать цвета вершин, по которым вы прошлись, то получится строка  $s$ .

Путь - последовательность вершин, которая ведет из одной вершины в другую и проходит по ребрам гра‐ фа. Одна вершина встречается в пути не более одного раза.

### *Формат входных данных*

В первой строке целое число  $N$ - количество вершин в графе.

Далее строка  $g$  состоящая из  $N$  символов 'r' и 'b', описывающая цвета вершин дерева.

Далее строка  $s$ , состоящая из  $K$  символов 'r' и 'b'.

В следующих строках два целых числа -  $a_i$  и  $b_i$  - начало и конец ребра.

#### *Формат выходных данных*

Одно целое число - количество различных путей.

### *Ограничения*

 $2 \leq K \leq N \leq 10^4$ 

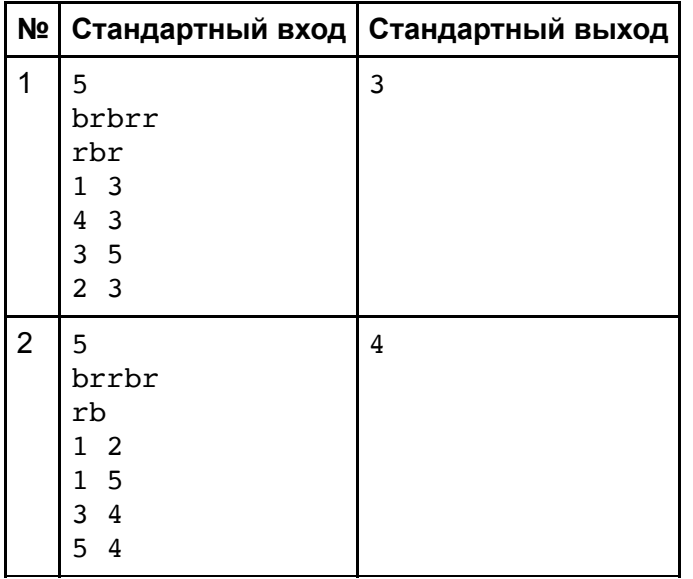

# **Задача G. Говорят программисты много зарабатывают**

Входной файл: Стандартный вход Страничение времени: 1 сек Выходной файл: Стандартный выход Ограничение памяти: 256 Мб

# *Условие*

Алексей, опытный программист, всегда был настороже по отношению к банкам и предпочитал самостоя‐ тельно контролировать свои доходы. Но скучать ему не приходилось: он решил разнообразить свою жизнь и сосредоточиться на красоте своей заработной платы.

Красивой зарплатой он называл ту, которая была задана простым числом и являлась палиндромом. Те‐ перь Алексей хочет посчитать только такие зарплаты за последнее время. Помогите ему справится с этим.

## *Формат входных данных*

Первая строка входных данных содержит целое число  $n$  - количество зарплат Алексея.

Следующие  $n$  строк содержат целое число  $k$  зарплату Алексея за месяц в пуплях.

## *Формат выходных данных*

Выведите единственное число - сумму только красивой зарплаты Алексея за  $n$  месяцев. Гарантируется, что сумма всех зарплат Алексея не превышает  $10^9$  пуплей.

### *Ограничения*

 $1\leq n\leq 1000$  $1\leq k\leq 10^6$ 

## *Примечание*

Палиндром - число, одинаково читающееся в обоих направлениях.

Простое число - натуральное число, имеющее ровно два различных натуральных делителя. Пример:

7 - простое число

•  $101 - \text{палиндром}$ 

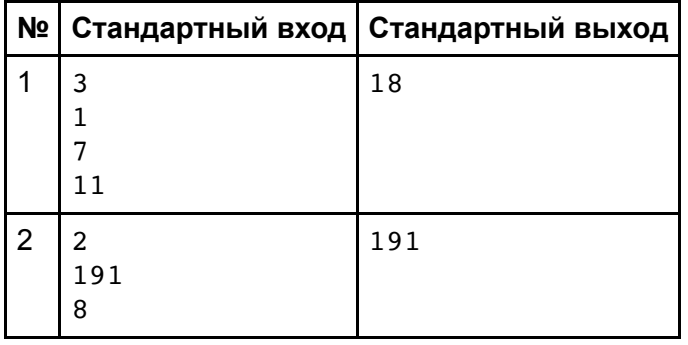

# **Задача H. Нерассудительность**

Входной файл: Стандартный вход Страничение времени: 1 сек Выходной файл: Стандартный выход Ограничение памяти: 256 Мб

# *Условие*

У вас есть друг Петя, которому вы дали  $k$  рублей и отправили его в магазин купить круп, чтобы приготовить ужин. Вы сказали ему сколько и чего купить, но у него, конечно же, сразу всё вылетело из головы. Однако Петя - человек гордый, поэтому звонить и переспрашивать не будет. Он поступит нерассудительно - купит крупы наугад.

В магазине все крупы продаются только пакетами по 1кг и стоят одинаково.

Вы знаете об этой особенности Пети, и хотите рассчитать вероятность, что он купит именно то, что вы и попросили. Но для этого надо рассчитать сколько различных покупок может сделать Петя.

Две покупки являются различными, если существует такая крупа, что ее количество в первой покупке от‐ личается от количества во второй покупке.

Петя отличается силой, в отличие от памяти, поэтому он может унести сколько угодно килограмм.

Петя может как купить на все деньги крупы одного вида, так и не купить круп вовсе (прийти в магазин про‐ сто так).

## *Формат входных данных*

Во входной строке три целый числа:  $n, k$  и  $m$  - количество видов круп, количество денег у Пети и стоимость одного килограмма. ( $1 \leq n \leq 10^5, \, 1 \leq m \leq k \leq 10^5)$ 

### *Формат выходных данных*

Выведите одно целое число - количество различных покупок, которые может сделать Петя.

Так как ответ может оказаться слишком большим, выведете его по модулю  $10^9+7$ 

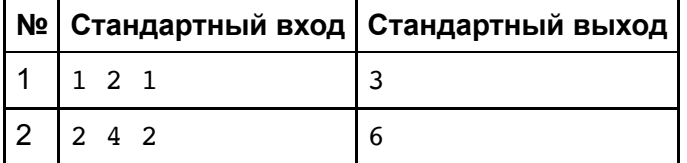

# Задача I. Игра в слова

Входной файл: Стандартный вход Выходной файл: Стандартный выход Ограничение времени: 1 сек Ограничение памяти: 1024 Мб

# **Условие**

Миша и Паша играют в игру со словами. Игра достаточно трудная и правила у нее замудренные. Миша называет слово длины  $n$ , а Паша должен выбрать из раннее сказанных слов наиболее непохожее на только что сказанное.

Слова состоят из строчных латинских букв.

"Непохожесть" слова а на слово  $b$  определяется по следующей формуле:

 $\sum_{i=1}^{n}((a_i-b_i)\cdot 100^{i-1}$ , если  $a_i\geq b_i)$  $\sum_{i=1}^{n}((b_i-a_i+50)\cdot 100^{i-1}$ , если  $a_i < b_i$ )

Где  $i$  - индекс буквы,  $a_i$ ,  $b_i$  - алфавитные номера букв в словах на  $i$ -ом месте.

В нашем случае  $a$  - одно из раннее сказанных слов,  $b$  - только что сказанное слово.

В первый раунд Паше отвечать не нужно.

# Пояснение

Непохожесть слова *code* на слово work вычисляется следующим образом:

порядок букв в алфавите:

 $c-3, o-15, d-4, e-5$  $w-23, o-15, r-18, k-11$  $(23-3+50)100^0 + (15-15)100^1 + (18-4+50)100^2 + (11-5+50)100^3 = 56640070$ 

# Формат входных данных

В первой строке располагается два целых числа  $n \times k$  - длина слова и количество ходов в игре.

В следующих  $k$  строках располагаются строки длины  $n$  - слова, которые говорит Миша.

# Формат выходных данных

Вам необходимо вывести  $k-1$  слов - ответы Паши.

# Ограничения

 $1\leq n\leq 6000$   $1\leq k\leq 300$ 

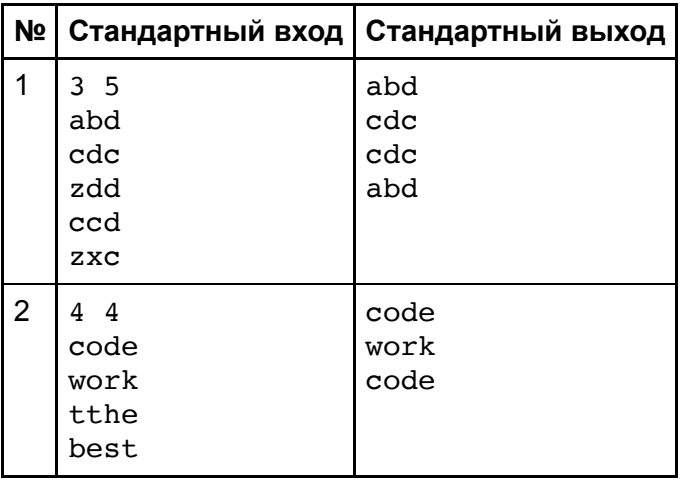

# **Задача J. Jade portal**

Ввод / вывод: интерактивный Ограничение времени: 1 сек

Ограничение памяти: 256 Мб

# *Условие*

*Это интерактивная задача. Параллельно с выполнением вашего решения жюри запускает проверяю‐ щую программу, с которой вы обмениваетесь сообщениями через стандартный ввод и вывод. Подроб‐ нее о протоколе взаимодействия написано ниже. Также в конце условия вы можете посмотреть кор‐ ректные примеры взаимодействия с проверяющей программой на разных языках программирования.*

Вы попали в странный мир, и у вас на руках оказалось  $n$  рун со странным знаками на них. Вы видите перед собой неработающий нефритовый портал, в котором есть  $k$  ячеек.

Немножко поигравшись, вы заметили, что у рун есть своя энергия, и если попытаться засунуть руну в ячейку, то появится вспышка разных цветов:

- Белая, если в этой ячейке нет других рун.
- Синяя, если руна, которую вы пытаетесь положить имеет меньшую энергию, чем руны, которые уже лежат в этой ячейке.
- Зеленая, если руна, которую вы пытаетесь положить имеет такую же энергию, как руны, которые уже лежат в этой ячейке.
- Красная, если руна, которую вы пытаетесь положить имеет большую энергию, чем руны, которые уже лежат в этой ячейке.

Вы догадываетесь, что вам надо расположить руны по ячейкам в соответствии с их энергией. То есть в одной ячейке должны быть только руны одинаковой энергии.

Чтобы в ячейках не было рун разной энергии, когда вы видите синюю или красную вспышку, вы кладете только что добавленную руну обратно (К себе в карман или в ее прежнюю ячейку, в зависимости от того, где она была до этого). Неправильное расставление и возврат руны назад считаются за одну попытку.

Вам необходимо все руны раскидать по ячейкам. Гарантируется, что такое расположение рун существует. Времени у вас мало, поэтому вы можете сделать не более 15  $*$  n попыток расставления.

### *Формат входных данных*

При запуске решения на вход в первой строке подаются два целых числа  $k$  и  $n$  - количество ячеек в портале и количество рун.

### *Формат выходных данных*

Вы можете делать запросы посредством вывода «?  $i$   $j$ », где  $i,j$  - номер руны и номер ячейки, в которую вы собираетесь положить эту руну соответственно.

Ответом будет выведена одна из строчек «White», «Blue», «Green» или «Red» в зависимости от рун в ячейке.

Вы можете сделать не более  $15*n$  запросов. Вывод ответа не считается за запрос.

Вы можете вывести ответ, выведя «!», если считаете, что расположили все руны по их энергии.

Каждый вопрос и вывод ответа должен заканчиваться символом перевода строки \n, а также необходимо выполнить сброс буфера:

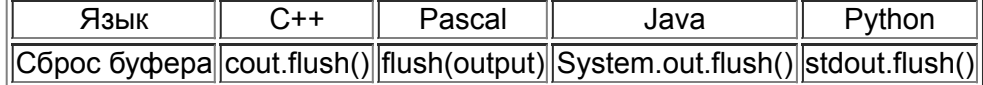

### *Ограничения*

 $1 \leq k < n \leq 1000$ 

### *Пояснение к примеру*

Энергия рун в данном примере была следующая:  $a_3 a_2 a_2 a_1$ , где  $a_3 > a_2 > a_1$ 

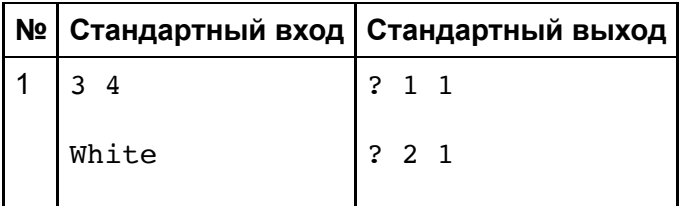

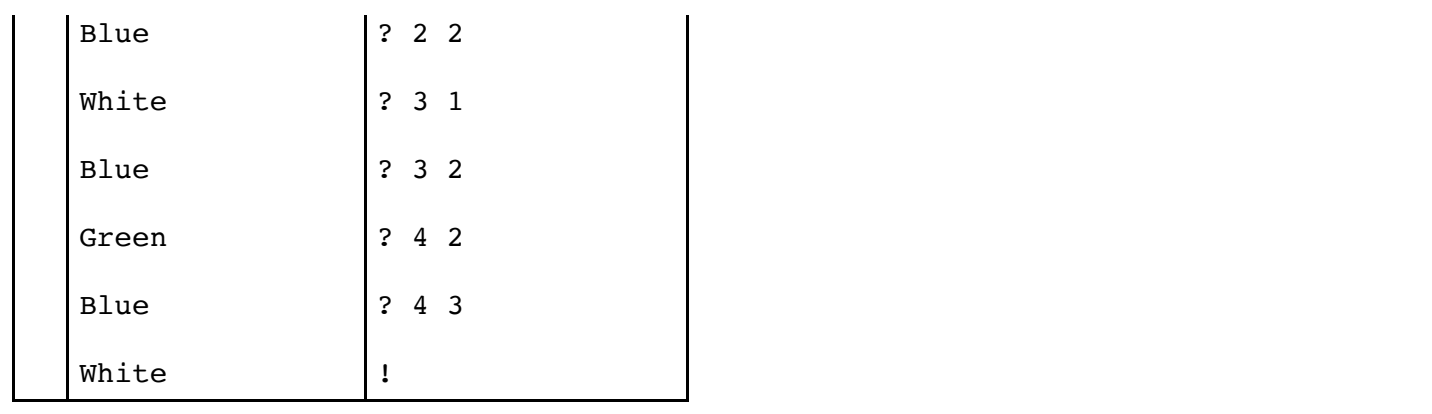

# Задача К. Кучка матриц

Входной файл: Стандартный вход Выходной файл: Стандартный выход

# **YCHORUP**

У вас есть квадратная матрица  $A$  размера  $n \times n$ .

Также у вас есть  $k$  матриц  $B_k$  тоже размера  $n \times n$ .

От вас требуется найти такие две матрицы, произведение которых даст матрицу  $A$  (если таких матриц не существует, выведите -1).

### Перемножение матриц:

Матрицы перемножаются по принципу строка на столбец. Результат кладётся в клетку их пересечения.

Рассмотрим это на примере матриц:  $A_{2\times 2} = \begin{bmatrix} a_{11} & a_{12} \ a_{21} & a_{22} \end{bmatrix}$  и  $B_{2\times 2} = \begin{bmatrix} b_{11} & b_{12} \ b_{21} & b_{22} \end{bmatrix}$ .  $A \times B = C$ .  $C_{2\times 2}=\bigg[\begin{matrix} a_{11}\ast b_{11}+a_{12}\ast b_{21}\,a_{11}\ast b_{21}+a_{12}\ast b_{22}\ a_{21}\ast b_{11}+a_{22}\ast b_{21}\,a_{21}\ast b_{21}+a_{22}\ast b_{22}\end{matrix}\bigg].$ 

Общая формула выглядит так:  $c_{ii} = a_{i1}b_{1i} + \ldots + a_{in}b_{ni}$ .

# Формат входных данных

В первой строке находятся два целых числа  $k$  и  $n$  - количество матриц и их размер.

В следующих строках описываются матрицы  $B_k$ . Матрицы разделены пустыми строкам. Каждая строка матрицы располагается в новой строке. Элементы матрицы в строке разделены пробелами. Далее описывается матрица А.

## Формат выходных данных

Выведите -1, если не нашлась подходящая пара матриц.

Или два индекса найденных матриц в порядке возрастания в ином случае.

# Ограничения

 $2 \leq k \leq 30$  $2 \leq n \leq 100$  $-10^3 \leq a_k, b_k \leq 10^3$ 

# Примеры тестов

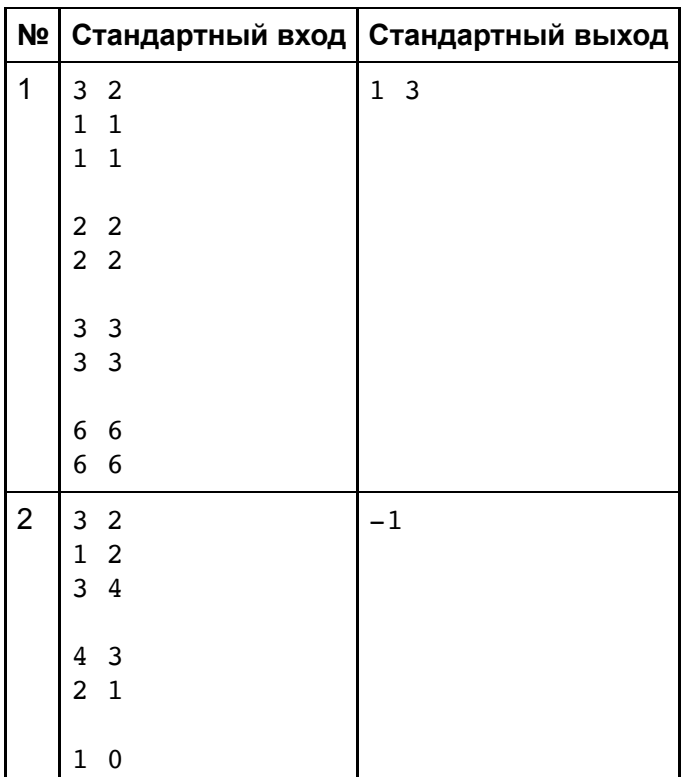

Ограничение времени: 4 сек Ограничение памяти: 256 Мб

 $0\quad 1$  $0\quad 0$  $0\quad 0$ 

# **Задача L. Лабиринт токсиков**

Входной файл: Стандартный вход Поветской Сераничение времени: 1 сек Выходной файл: Стандартный выход Ограничение памяти: 256 Мб

# *Условие*

Денис посетил вечеринку спортивных программистов в Точке кипения, где участники обсуждали различ‐ ные алгоритмы. В ходе обсуждения возник спор о задачах на BFS. Одни считали их интересными, другие душными. Через какой-то время спор почти дошел до драки между участниками, после чего любители за‐ дач на BFS назвали своих противников "токсиками" и решили закрыть их в Точке кипения. В свою очередь Точка кипения представляет собой лабиринт.

Точка кипения представлена матрицей размерностью  $n \times m$ . Она может содержать следующие символы:

- '.' пустая клетка;
- '#' стена;
- 'S' любитель BFS;
- 'Т' -токсик.

Выход из точки кипения один и находится в правом нижнем углу лабиринта, то есть имеет координаты  $(n, m)$ .

Любители BFS хотят заблокировать противников, а именно заменить некоторые пустые клетки на стены так, чтобы все любители BFS смогли добраться до выхода, а все токсики остались заперты в Точке кипения.

Клетки, которые изначально содержат символы 'S' или 'T', не могут быть заблокированы, но через них можно проходить.

Помогите Денису определить, можно ли заблокировать некоторые пустые клетки в Точке кипения так, чтобы **ВСЕ** любители BFS смогли выйти, но при этом токсики бы не смогли. Учтите, что разрешается не бло‐ кировать клетки вовсе и блокировать выход из точки кипения. Гарантируется, что выход из лабиринта все‐ гда представляет собой пустую клетку.

# *Формат входных данных*

Первая строка содержит одно целое число  $t$   $(1 \leq t \leq 1000)$  - количество наборов входных данных.

Для каждого набора входных данных:

- первая строка содержит два целых числа  $n$  и  $m$   $(1 \leq n,$   $m \leq 100)$  размерность лабиринта;
- в каждой из следующих  $n$  строк записано  $m$  символов. Символ '.' обозначает пустую клетку, '#' стену, 'S' - любителя BFS, а 'T' - токсика.

### *Формат выходных данных*

Для каждого набора входных данных выведите "YES" или "NO", в зависимости от того, можно ли заменить некоторые пустые клетки на стены, чтобы удовлетворить описанным ограничениям.

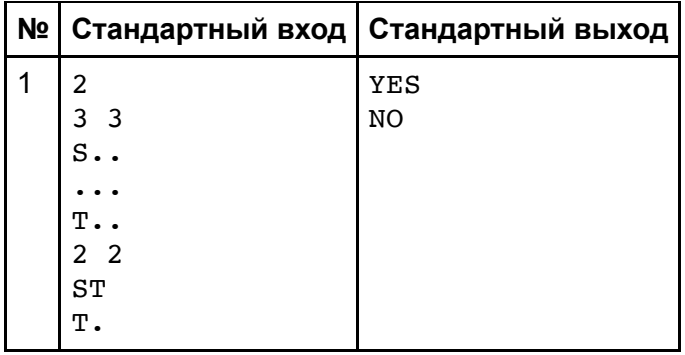